A functional programming language (suitable for education of functional programming) Michal Štrba, RNDr. Richard Ostertág PhD.

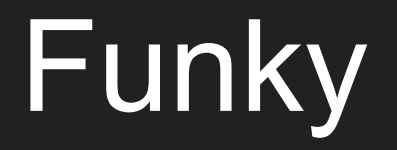

**func main : IO = println "Think of a number between 1 and 100."; 100 |> 1 |> fix \loop \min \max let ((min + max) / 2) \mid print ("Is your number " ++ string mid ++ "? "); scanln \response if (response == "less") (loop min (mid - 1)); if (response == "more") (loop (mid + 1) max); if (response == "yes") (println "Yay!"; done); println "You have to respond one of less/more/yes."; loop min max**

## s1.s2

s1.s2 S3.S2.S1

## Ďakujem za pozornosť